Politechnika Białostocka Wydział Elektryczny Katedra Elektrotechniki, Energoelektroniki i Elektroenergetyki

> **Instrukcja** do pracowni specjalistycznej z przedmiotu

## **Programowanie mikrokontrolerów w języku wysokiego poziomu 1**

Kod przedmiotu: **TS1F1008**  (studia stacjonarne)

# **JĘZYK C - OPERACJE WE-WY, ZMIENNE, TYPY I NAZWY ZMIENNYCH, OPERATORY I WYRAŻENIA ARYTMETYCZNE, FUNKCJE MATEMATYCZNE**

Numer ćwiczenia

# **PMC\_02**

Autor: dr inż. Jarosław Forenc

Białystok 2023

# **Spis treści**

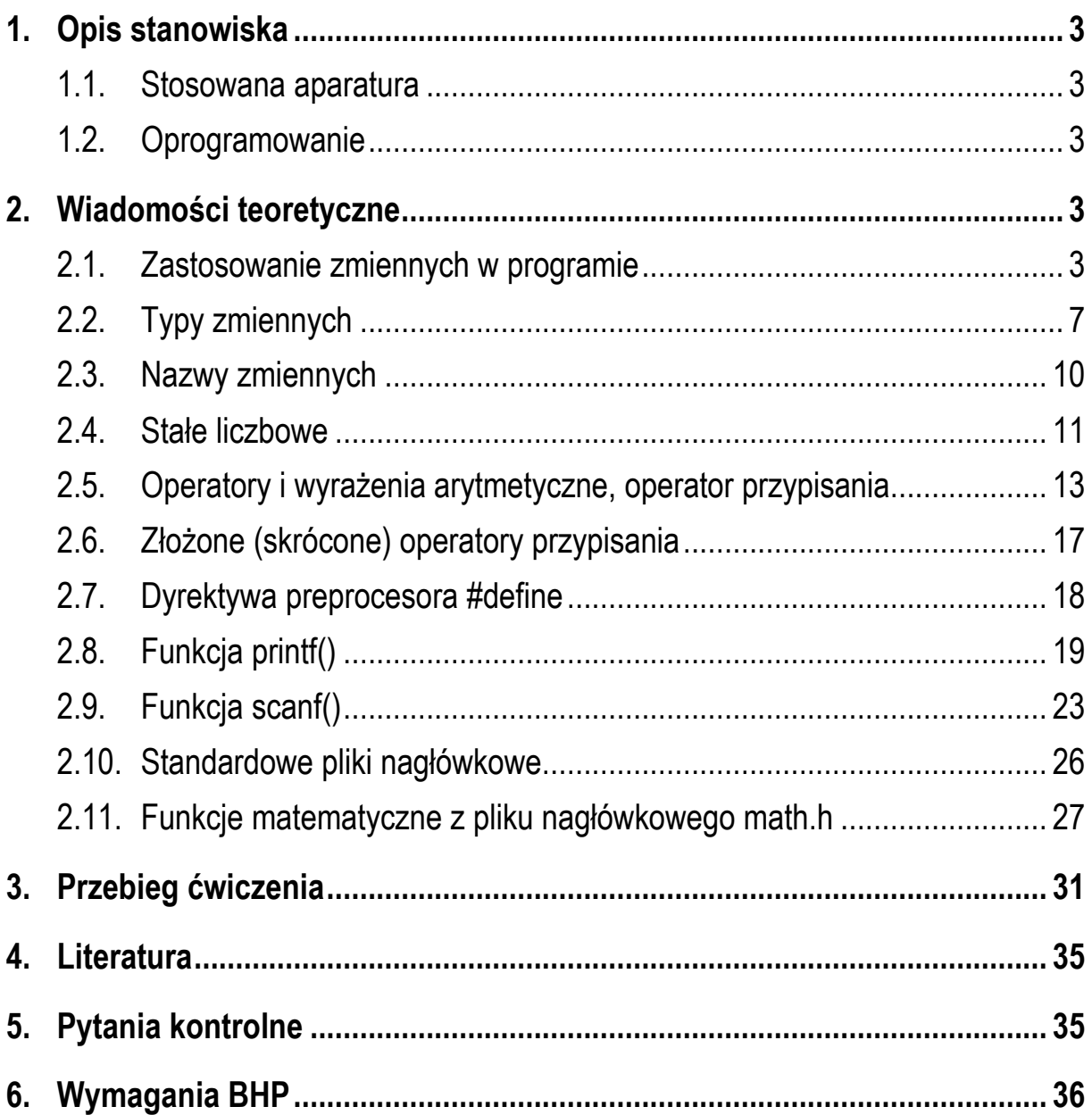

\_\_\_\_\_\_\_\_\_\_\_\_\_

**Materiały dydaktyczne przeznaczone dla studentów Wydziału Elektrycznego PB.** 

<sup>©</sup> Wydział Elektryczny, Politechnika Białostocka, 2023 (wersja 1.0)

Wszelkie prawa zastrzeżone. Żadna część tej publikacji nie może być kopiowana i odtwarzana w jakiejkolwiek formie i przy użyciu jakichkolwiek środków bez zgody posiadacza praw autorskich.

# **1. Opis stanowiska**

## **1.1. Stosowana aparatura**

Podczas zajęć wykorzystywany jest komputer klasy PC z systemem operacyjnym Microsoft Windows 10/11.

## **1.2. Oprogramowanie**

Na komputerach zainstalowany jest edytor kodu źródłowego Visual Studio Code 1.81 (lub nowszy) wraz z odpowiednimi rozszerzeniami (C/C++, Code Runner, Polish Language Pack for Visual Studio Code) oraz MinGW - zestaw kompilatorów różnych języków programowania (m.in. C, C++, Fortran, Java).

# **2. Wiadomości teoretyczne**

## **2.1. Zastosowanie zmiennych w programie**

Głównym zadaniem przedstawianych do tej pory programów było wyświetlanie tekstu. Teraz zostanie napisany prosty program wykonujący operacje arytmetyczne i wykorzystujący zmienne przechowujące wartości.

Zadaniem programu będzie zamiana temperatury podanej w skali Fahrenheita na temperaturę w skali Celsjusza. Kolejność wykonywania operacji w programie jest następująca:

- użytkownik podaje temperaturę w skali Fahrenheita;
- program oblicza temperaturę w skali Celsjusza według wzoru:

$$
Tc = \frac{5}{9}(Tf - 32)
$$
 (1)

- program wyświetla obliczoną temperaturę w skali Celsjusza.

W programie będą występowały dwie wartości (temperatura w skali Fahrenheita i temperatura w skali Celsjusza), a zatem należy wprowadzić dwie zmienne. Kod programu zamieszczono poniżej.

Zamiana temperatury podanej w skali Fahrenheita na temperaturę w skali Celsjusza.

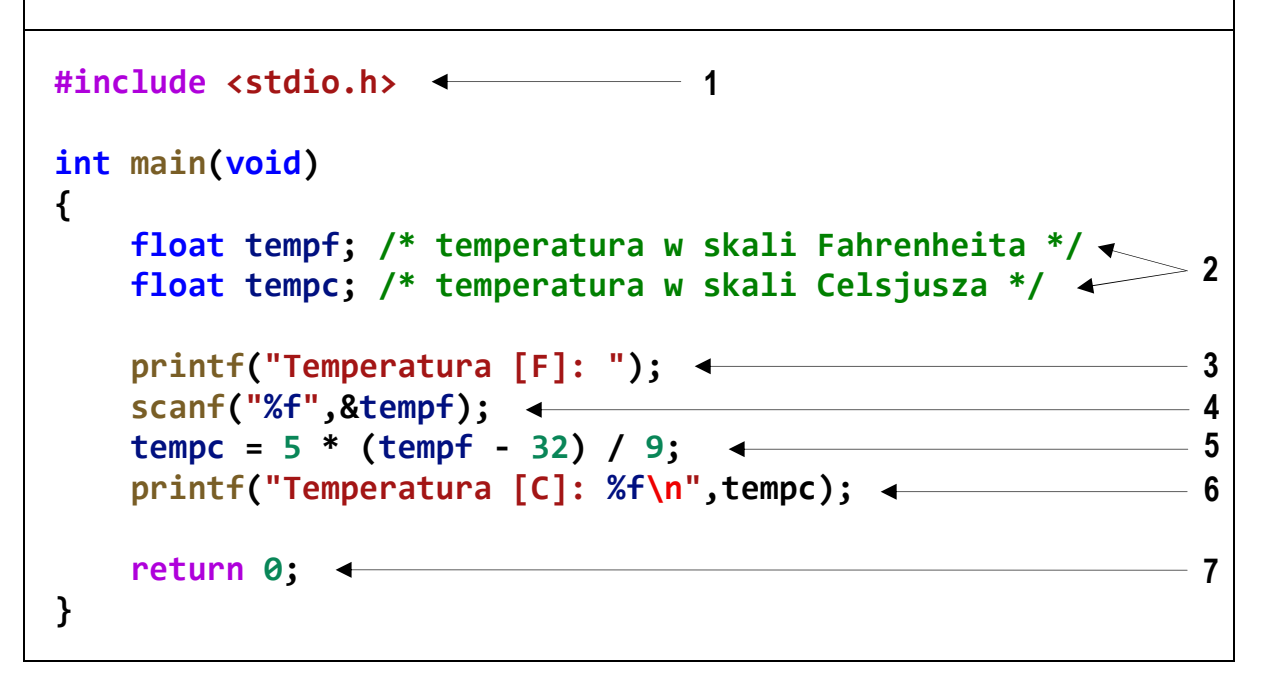

Przykładowy wynik uruchomienia programu:

```
Temperatura [F]: 75 
Temperatura [C]: 23.888889
```
Opis kodu programu:

**1** - dołączenie pliku nagłówkowego:

**stdio.h** - zawiera deklaracje funkcji **printf()** i **scanf()**;

- **2** deklaracja dwóch zmiennych: **tempf** i **tempc** będących liczbami rzeczywistymi (typ **float**);
- **3** wyświetlenie napisu: **Temperatura [F]:** bez znaku **\n** na końcu;
- **4** wczytanie temperatury w skali Fahrenheita:

**tempf** - nazwa zmiennej;

**&tempf** - adres zmiennej (**scanf()** wymaga podania adresu zmiennej);

**%f** - określa typ wczytywanej zmiennej (**%f** - typ **float**);

- **5** obliczenie wartości wyrażenia arytmetycznego;
- **6** wyświetlenie wyniku czyli łańcucha znaków: **Temperatura [C]:** i wartości zmiennej **tempc**; w miejscu, w którym ma być wyświetlona wartość zmiennej

podajemy specyfikator formatu - %f, podczas wyświetlania będzie on zastąpiony wartością zmiennej, której nazwę podajemy po cudzysłowie kończącym łańcuch znaków i po przecinku;

**7** - zakończenie programu.

zakończenie programu.<br>W przypadku edytora Visual Studio Code i rozszerzenia **Code Runner**, wczytanie danych funkcją **scanf()** w zakładce **TERMINAL** możliwe jest po zaznaczeniu dodatkowej opcji. W tym celu wybieramy z menu głównego pozycję Plik  $\rightarrow$  Preferencje  $\rightarrow$  Ustawienia lub stosujemy skrót klawiszowy Ctrl +, (ctrl przecinek). W oknie **Ustawienia wyszukiwania** wpisujemy **code code-runner.run** i zaznaczamy opcję **Whether to run code In integrated Terminal** (Rys. 1).

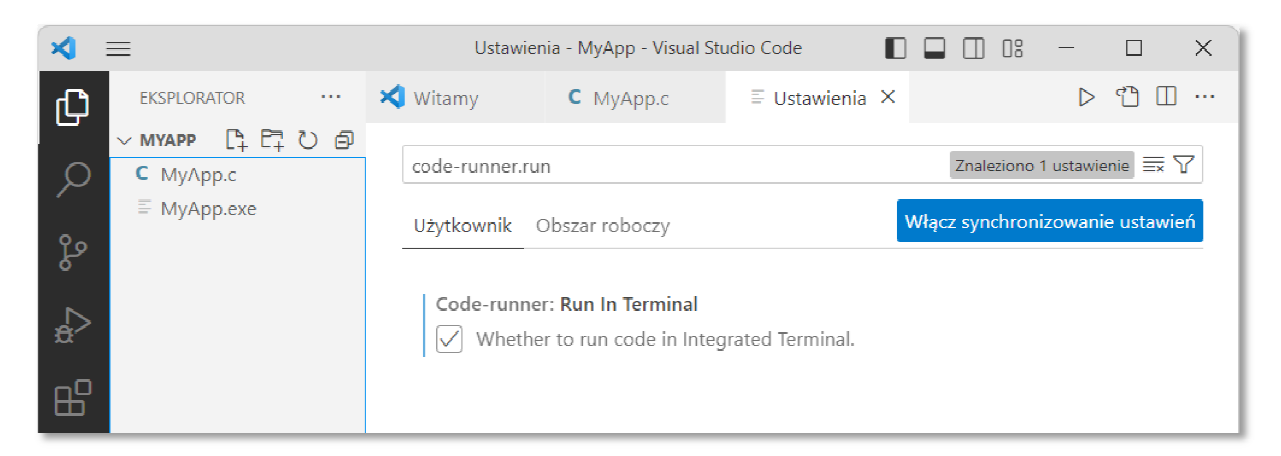

Rys. 1. Konfiguracja VS Code i rozszerzenia **Code Runner**

Zmienne służą do reprezentacji (przechowywania) wartości danych, które mogą być zmieniane podczas działania programu. Zbiór wartości, jakie mogą przyjmować zmienne nazywa się **typem** (np. liczby całkowite, rzeczywiste). Zmienne przechowywane są w pamięci komputera. Każda zmienna (poza nazwą) ma adres (komputer nie posługuje się nazwami zmiennych tylko ich adresami).

Przed wykorzystaniem zmiennej w programie należy wcześniej ją zadeklarować, czyli podać jej **typ** i **nazwę**:

#### **typ nazwa;**

Na końcu deklaracji stawia się średnik. W poniższym przykładzie int jest nazwą typu, zaś **a** - nazwą zmiennej.

**int a;** 

Gdy jest kilka zmiennych tego samego typu, to można je deklarować po przecinku.

**int a; float b, c;** 

Umieszczenie deklaracji każdej zmiennej w oddzielnej linii jest wygodne, gdy dodajemy **komentarze** opisujące przeznaczenie poszczególnych zmiennych.

```
float d; /* zmienna d */
float e; /* zmienna e */
```
Zmienne mogą być deklarowane wewnątrz funkcji (**zmienne lokalne**) lub poza nią (**zmienne globalne**). Zmienne lokalne widzialne są tylko w obrębie danej funkcji (a ściślej mówiąc wewnątrz bloku funkcyjnego ograniczonego parą nawiasów klamrowych) od miejsca, w którym zostały zadeklarowane. Zmienne te bezpośrednio po deklaracji przechowują wartości nieokreślone (przypadkowe). Zmienne globalne są widzialne w całym programie od miejsca deklaracji i domyślnie są inicjalizowane wartością zero.

```
int a; /* zmienna globalna */
float b; /* zmienna globalna */
int main(void) 
{ 
    int c; /* zmienna lokalna */
    float d; /* zmienna lokalna */
    { 
        float e; /* zmienna lokalna */
        int g; /* zmienna lokalna */ 
    } 
    return 0; 
}
```
W powyższym fragmencie programu zmienne **a** i **b** są zmiennymi globalnymi widzialnymi w całym programie (od miejsca deklaracji). Zmienne **c** i **d** są zmiennymi lokalnymi widzialnymi tylko wewnątrz funkcji **main()** (od miejsca deklaracji), natomiast zmienne **e** i **f** są także zmiennymi lokalnymi, ale widzialnymi tylko wewnątrz bloku ograniczonego wewnętrznymi nawiasami klamrowymi.

Zaleca się, aby wszystkie zmienne lokalne były deklarowane na początku funkcji (bloku funkcyjnego ograniczonego parą nawiasów: **{ }**), w której są używane. Dzięki temu, w przypadku bardzo długich funkcji, można łatwo odnaleźć deklarację określonej zmiennej.

## **2.2. Typy zmiennych**

Podstawowe typy zmiennych w języku C zostały zestawione w Tabeli 1.

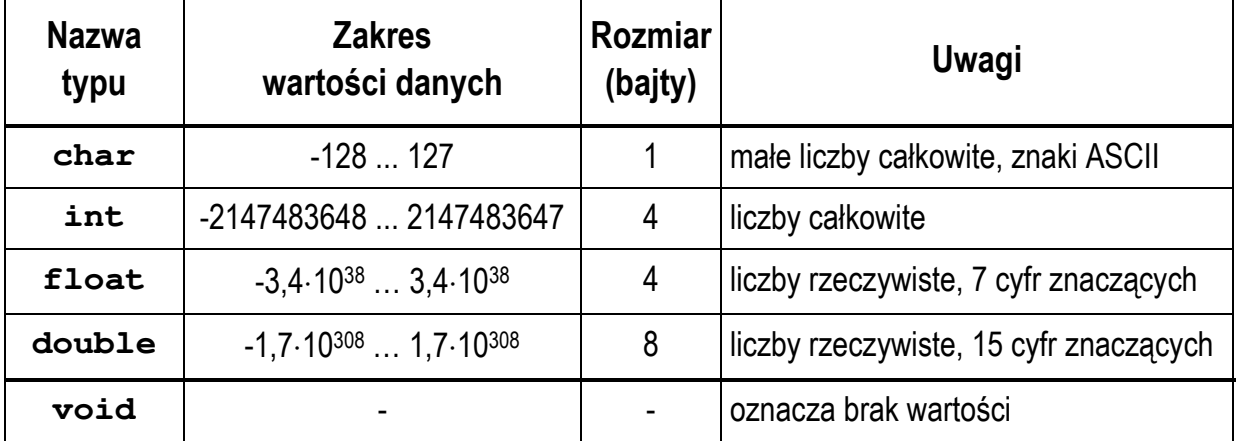

Tabela 1. Podstawowe typy zmiennych w języku C

Dodatkowo istnieją cztery słowa kluczowe modyfikujące powyższe typy.

- dla liczb całkowitych:

**signed**, **unsigned** - określa czy zmienna ma być ze znakiem czy bez;

**short**, **long** - dla typu **int** oznacza krótką lub długa liczbę całkowitą.

- dla liczb rzeczywistych:

**long** - dla typu **double** zwiększa precyzję (liczbę miejsc po przecinku).

Stosując powyższe słowa kluczowe otrzymujemy dodatkowe typy (Tabela 2).

| <b>Nazwa</b><br>typu                              | <b>Zakres</b><br>wartości danych                        | Rozmiar<br>(bajty)           | <b>Uwagi</b>       |
|---------------------------------------------------|---------------------------------------------------------|------------------------------|--------------------|
| signed $char = char$                              | $-128127$                                               | 1                            | liczby całkowite   |
| unsigned char                                     | 0255                                                    | 1                            | liczby całkowite   |
| short $=$<br>signed short int                     | -32 768  32 767                                         | $\overline{2}$               | liczby całkowite   |
| unsigned short =<br>unsigned short int            | 065535                                                  | $\overline{2}$               | liczby całkowite   |
| signed $int = int$                                | $-2$ 147 483 648<br>2 147 483 647                       | 4                            | liczby całkowite   |
| unsigned = unsigned<br>int                        | 04294967295                                             | 4                            | liczby całkowite   |
| $long =$<br>signed long int                       | $-2$ 147 483 648<br>2 147 483 647                       | 4                            | liczby całkowite   |
| unsigned long =<br>unsigned long int              | 04294967295                                             | 4                            | liczby całkowite   |
| long long<br>= signed<br>long long int            | -9 223 372 036 854 775 808<br>9 223 372 036 854 775 807 | 8                            | liczby całkowite   |
| unsigned long long<br>= unsigned<br>long long int | 0<br>18 446 744 073 709 551 615                         | 8                            | liczby całkowite   |
| float                                             | $-3,4.10^{38}3,4.10^{38}$                               | $\overline{4}$               | 7 cyfr znaczących  |
| double                                            | $-1,7.10^{308}1,7.10^{308}$                             | 8                            | 15 cyfr znaczących |
| long double                                       | $-1.7.10^{308}$ 1.7.10 <sup>308</sup>                   | 8                            | 15 cyfr znaczących |
| void                                              |                                                         | $\qquad \qquad \blacksquare$ |                    |

Tabela 2. Typy zmiennych w języku C

Powyższe zakresy i rozmiary podane są dla środowiska Microsoft Visual Studio. W zależności od kompilatora mogą wystąpić różnice w rozmiarze zmiennych typu **int** i **long double** (Tabela 3). Zakresy dla poszczególnych typów zapisane są w pliku nagłówkowym **limits.h**.

Tabela 3. Liczba bajtów zajmowanych przez zmienne typów **int** i **long double** zależnie od środowiska programistycznego

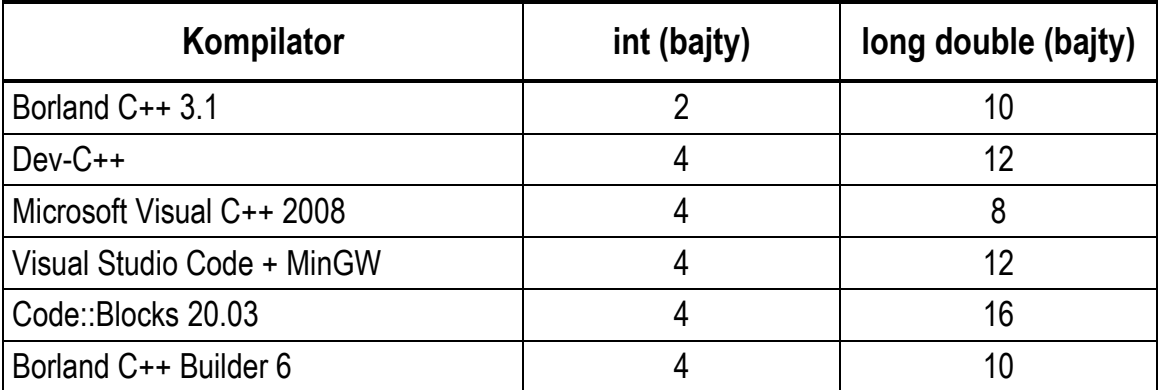

Rozmiar poszczególnych typów można sprawdzić stosując operator **sizeof**:

#### **sizeof(nazwa\_typu)**

Operator **sizeof** zwraca wartość całkowitą będącą liczbą bajtów zajmowanych przez pojedynczą zmienną podanego typu. Zamiast **nazwy typu** można podać **nazwę zmiennej** i wtedy operator zwróci liczbę bajtów zajmowanych przez zmienną, np.

```
sizeof(nazwa_zmiennej)
```
lub (bez nawiasów):

#### **sizeof nazwa\_zmiennej**

W poniższym programie pokazane są różne sposoby wyświetlania rozmiarów wybranych typów zmiennych.

Program wyświetlający rozmiary wybranych typów zmiennych.

#### **#include <stdio.h>**

```
int main(void) 
{ 
     int x; 
     printf("int: %d\n",sizeof(x)); 
     printf("int: %d\n",sizeof x); 
     printf("int: %d\n",sizeof(int)); 
     printf("long double: %d\n",sizeof(long double)); 
     return 0; 
}
```
Wynik działania programu (Visual Studio Code + MinGW):

```
int: 4 
int: 4 
int: 4 
long double: 12
```
## **2.3. Nazwy zmiennych**

Nazwa zmiennej może składać się z liter, cyfr i znaku podkreślenia:

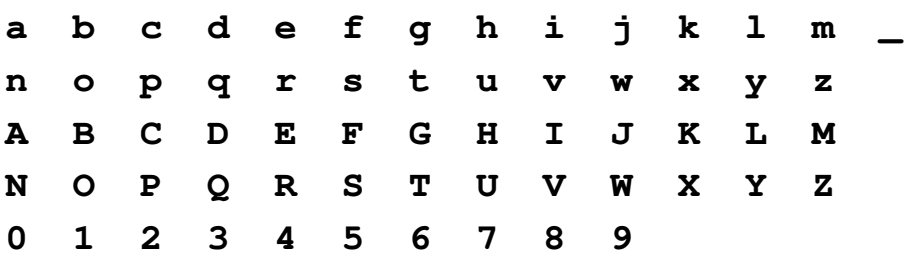

Pierwszym znakiem nazwy musi być litera. Znak podkreślenia traktowany jest jak litera. Nie zaleca się rozpoczynania nazwy zmiennej od znaku podkreślenia, gdyż takie nazwy często występują w programach bibliotecznych. W nazwach zmiennych nie stosuje się znaków spacji. Przyjęło się, że nazwy zmiennych pisze się małymi literami, a nazwy stałych - wielkimi.

Nazwa zmiennej powinna być związana z jej zawartością. Długość nazwy nie jest ograniczona, ale rozróżnialne są 63 pierwsze znaki. Jako nazw zmiennych nie można stosować słów kluczowych języka C:

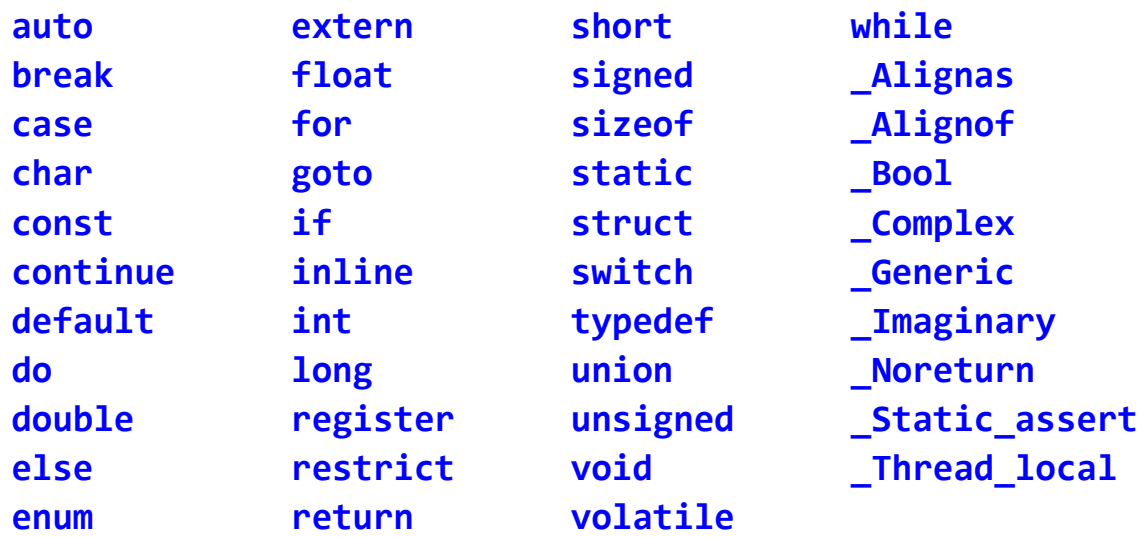

### **2.4. Stałe liczbowe**

Stałe liczbowe są to liczby zapisane bezpośrednio w kodzie programu. Typ liczby zależny jest od formy zapisu i wartości liczby.

W przypadku liczb całkowitych domyślnym typem jest **int**. Jeśli wartość liczby przekracza zakres tego typu, to dana liczba jest traktowana jako **long int**, **unsigned long int**, **long long int** lub **unsigned long long int**, np.:

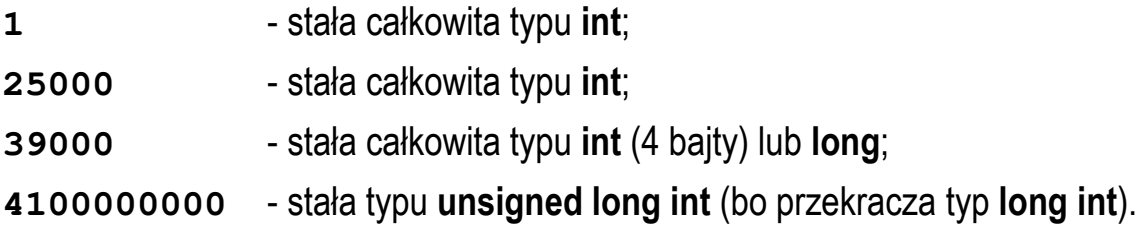

Na końcu liczby całkowitej mogą pojawić się dodatkowe litery zmieniające jej typ:

- **u** lub **U** zmienia typ na **unsigned** (**unsigned int** lub **unsigned long**);

- **l** lub **L** zmienia typ na **long** (**long int** lub **unsigned long int**);

- **ll** lub **LL** zmienia typ na **long long** (**long long int** lub **unsigned long long int**).

Przykład:

- **5U** stała całkowita typu **unsigned int**;
- **5L** stała całkowita typu **long**;
- **10ul** stała całkowita typu **unsigned long**.

Domyślnie liczby całkowite zapisywane są w systemie dziesiętnym. Liczby w systemie **ósemkowym** zaczynają się od **0** (zera), zaś liczby w systemie **szesnastkowym** zaczynają się od **0x** lub **0X**, np.:

- **011 11** w systemie **ósemkowym** to **9** w systemie **dziesiętnym**;
- **0x11 11** w systemie **szesnastkowym** to **17** w systemie **dziesiętnym**.

Liczby w systemie ósemkowym i szesnastkowym są traktowane jako wartości typu **unsigned int** (ewentualnie **unsigned long** lub **unsigned long long**).

Domyślnym typem dla liczb rzeczywistych (zmiennoprzecinkowych) jest **double**, np.:

- **1.0** stała rzeczywista typu **double** (wartość: 1);
- **1.312e+2**  stała rzeczywista typu **double** (wartość: 1,312·10<sup>2</sup> );

**-2.124E-1** - stała rzeczywista typu **double** (wartość: -2,124·10-1).

W zapisie liczby rzeczywistej:

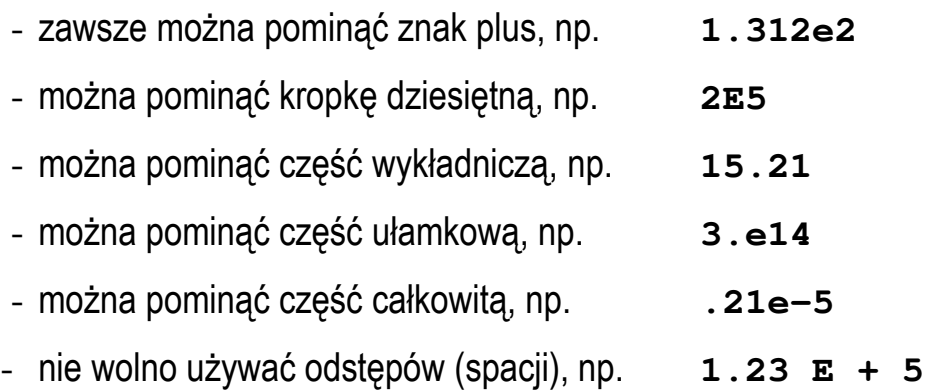

Na końcu liczby rzeczywistej mogą pojawić się dodatkowe litery zmieniające jej typ:

- **l** lub **L** zmienia typ na **long double**;
- **f** lub **F** zmienia typ na **float**.

Przykład:

- **2.5L** stała rzeczywista typu **long double**;
- **4.52f** stała rzeczywista typu **float.**

Programowanie mikrokontrolerów … 12 z 37 instrukcja PMC 02

## **2.5. Operatory i wyrażenia arytmetyczne, operator przypisania**

W języku C występują dwa podstawowe operatory jednoargumentowe:

- **+**  plus, jako znak liczby (zazwyczaj jest pomijany);
- **-** minus, jako znak liczby.

Do operatorów dwuargumentowych zalicza się:

- **+**  dodawanie;
- odejmowanie;
- **\***  mnożenie;
- **/**  dzielenie (dla liczb całkowitych obcina część ułamkową);
- **%**  dzielenie modulo (reszta z dzielenia, tylko dla typów całkowitych).

Operator przypisania **=** (znak równości) stosowany jest do nadania wartości zmiennej. Poniższe wyrażenie powinno być interpretowane jako: weź wartość numeryczną **10** i umieść ją w pamięci w miejscu skojarzonym ze zmienną **a**. Operatora przypisania nie należy kojarzyć ze znakiem równości.

**a = 10;** 

Zapis:

**a = a + 10;** 

matematycznie nie jest poprawny. W programie w języku C należy interpretować go jako: pobierz wartość znajdującą się w pamięci w miejscu skojarzonym ze zmienną **a**, dodaj do tej wartości liczbę **10** i otrzymany wynik umieść z powrotem w pamięci w miejscu skojarzonym ze zmienną **a**.

W języku C prawidłowy jest także poniższy zapis:

**a = b = c = d + 10;** 

oznacza on: weź wartość zmiennej **d** dodaj do niej **10**, otrzymaną wartość przypisz zmiennej **c**, następnie zmiennej **b** przypisz wartość zmiennej **c**, a zmiennej **a** przypisz wartość zmiennej **b**. Powyższy zapis jest zatem równoważny instrukcji:

 $a = (b = (c = (d + 10)));$ 

Operatory arytmetyczne są lewostronnie łączne. Oznacza to, że jeśli obok siebie występują dwa operatory o takim samym priorytecie, to jako pierwsze wykonywane jest działanie znajdujące się po lewej stronie. W poniższym przykładzie jako pierwsze zostanie wykonane mnożenie **a \* b**.

 $z = a * b * c$ ;

Powyższy zapis jest zatem równoważny instrukcji:

 $z = ((a * b) * c);$ 

Spośród poznanych dotąd operatorów najwyższy priorytet mają jednoargumentowe operatory **+** i **–** (znaki liczb), następnie są operatory **\*** (mnożenie), **/** (dzielenie), **%** (dzielenie modulo). Niższy priorytet ma dodawanie (**+**) i odejmowanie (**-**), natomiast najniższy - operator przypisania (**=**).

Zastosowanie nawiasów zmienia priorytet operatorów. Jeśli nie jesteśmy pewni kolejności wykonywania działań zawsze używajmy dodatkowych nawiasów zwykłych **(** i **)**. Mogą to być wielokrotne nawiasy zwykłe. W wyrażeniach arytmetycznych nie wolno natomiast jako nawiasy stosować symboli: **[ ] { }**.

Wyrażenia arytmetyczne mogą zawierać operatory arytmetyczne jednoargumentowe, dwuargumentowe, nawiasy zwykłe oraz wywołania funkcji. Każde wyrażenie arytmetyczne ma **wartość** i **typ**.

Rozpatrzmy obliczanie wartości wyrażenia arytmetycznego (1):

```
tempc = 5 * (tempf - 32) / 9;
```
**tempc** - zmienna typu **float**;

- **tempf** zmienna typu **float**;
- **5** liczba typu **int**;
- **32** liczba typu **int**;
- **9** liczba typu **int**.

Czy wszystko będzie w porządku skoro mamy zmienne typu **float** i stałe liczbowe typu **int**? **TAK**, gdyż podczas obliczania wartości tego wyrażenia następuje konwersja typów.

Jeśli podczas obliczania wartości wyrażenia:

#### **x operator y**

występuje niezgodność typów, to następuje automatyczna ich konwersja. Jest ona niezauważalna dla programisty, ale trzeba mieć świadomość, że występuje.

Konwersja typów przebiega w następujący sposób:

- typy **char**, **short**, **signed char**, **unsigned char** zamieniane są na **int**;
- jeśli po powyższej konwersji dalej występuje niezgodność typów, to typ niższy zamienia się na typ wyższy zgodnie z hierarchią typów:

## **int** < **unsigned** < **long** < **unsigned long** < **float** < **double** < **long double**

Kolejność wykonywania operacji w powyższym przykładzie będzie następująca:

**tempc = 5 \* (tempf - 32) / 9;** 

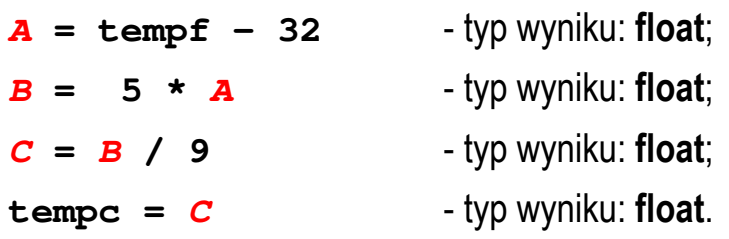

Można zatem powiedzieć, że powyższy sposób obliczania wartości wyrażenia arytmetycznego (1) jest równoważny zapisowi:

**tempc = ((5 \* (tempf - 32)) / 9);** 

Rozpatrzmy inny sposób zapisu tego samego wyrażenia:

**tempc = 5 / 9 \* (tempf - 32);** 

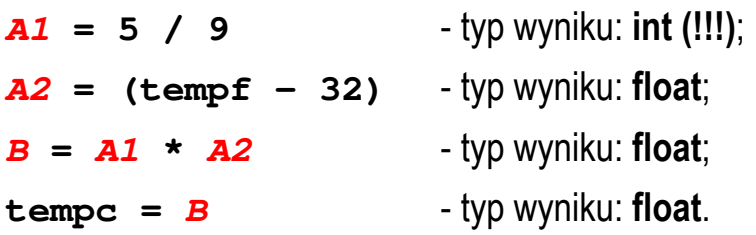

W powyższym przykładzie nie można określić kolejności obliczenia wyrażeń *A1* i *A2* - jest ona zależna od zastosowanego kompilatora. Dzielenie: **5 / 9** jest wykonywane na liczbach całkowitych, zatem i wynik jest całkowity (w tym przypadku będzie to **0**). Zatem taki zapis wyrażenia arytmetycznego jest niepoprawny, gdyż w wyniku zawsze otrzymamy **tempc = 0**. Powyższy sposób obliczania wartości wyrażenia jest równoważny zapisowi:

**tempc = ((5 / 9) \* (tempf - 32));** 

Wyrażenie to można zapisać w inny sposób:

**tempc = 5.0f / 9 \* (tempf - 32);** 

lub

**tempc = 5 / 9.0f \* (tempf - 32);** 

W ten sposób liczba zapisana z kropką i zerem będzie traktowana jako stała liczbowa typu **float** i wynik całego wyrażenia będzie prawidłowy.

Jeszcze inna możliwość prawidłowego zapisu wyrażenia (1) polega na wykorzystaniu tzw. **rzutowania**, czyli zmiany typu wyrażenia:

```
(typ) wyrażenie
```
W poniższym przykładzie liczba 5 będzie traktowana jako typ **float**.

```
tempc = (float) 5 / 9 * (tempf - 32);
```
Wartość początkową zmiennej można nadać już podczas jej deklaracji operacja taka nazywa się inicjalizacją, np.

```
int main(void) 
{ 
    int a = 0; /* deklaracja z inicjalizacją */
 int b; /* deklaracja bez inicjalizacji */
 float c = -5.5f; /* deklaracja z inicjalizacją */
    float d; /* deklaracja bez inicjalizacji */
 b = 15; /* przypisanie wartości */
 d = 1.6e-4f; /* przypisanie wartości */
    return 0; 
}
```
## **2.6. Złożone (skrócone) operatory przypisania**

Wyrażenia modyfikujące (aktualizujące) wartość pewnej zmiennej mogą być zapisywane w skrócony sposób poprzez użycie tzw. złożonych operatorów przypisania:

 $x = x + 1$ ;  $z = z - 2;$  $y = y * 10.5$ ; **s = s / 3;** jest równoważne:  $x$  += 1; **z -= 2;**   $v * = 10.5$ ; **s /= 3;**

Jeśli **w1** i **w2** są wyrażeniami, to:

#### **w1 = (w1) operator (w2);**

jest równoważne:

#### **w1 operator= w2;**

Ten sposób zapisu można stosować dla 10 operatorów:

**+ - \* / % << >> & ^ |** 

## **2.7. Dyrektywa preprocesora #define**

Dyrektywa preprocesora **#define** służy do definiowania stałych (tzw. stałych symbolicznych). Umieszczana jest zazwyczaj bezpośrednio po dyrektywach **#include**. Wyrażenia stałe pisze się najczęściej wielkimi literami.

```
Program zamieniający podaną kwotę w złotych (PLN) na dolary (USD) i euro (EUR).
#include <stdio.h>
#define USD 4.1936f
#define EUR 4.3869f
int main(void) 
{ 
     float pln, usd, eur; 
     printf("Podaj kwote w PLN: "); 
     scanf("%f",&pln); 
     usd = pln / USD; 
     eur = pln / EUR; 
     printf("%.2f PLN to %.2f USD\n",pln,usd); 
     printf("%.2f PLN to %.2f EUR\n",pln,eur); 
     return 0; 
}
```
Przykładowy wynik uruchomienia programu:

```
Podaj kwote w PLN: 100 
100.00 PLN to 23.85 USD 
100.00 PLN to 22.80 EUR
```
Wyrażenie stałe znajdujące się po dyrektywie **#define** składa się z dwóch części: nazwy wyrażenia (**USD**) oraz jej wartości (**3.7273**). Wyrażenia stałe są obliczane na etapie prekompilacji programu, a nie podczas jego wykonania. W trakcie prekompilacji każde wystąpienie stałej **USD** jest zastępowane jej wartością (czyli liczbą **3.7273)**.

## **2.8. Funkcja printf()**

Funkcja **printf()** ma następującą składnię:

## **printf("łańcuch sterujący",argument1,argument2,…);**

Funkcja **printf()** wyświetla tekst na ekranie. Gdy w łańcuchu sterującym występuje specyfikator formatu zaczynający się od znaku procentu (**%**), wówczas następuje przekształcenie, tj. w miejsce specyfikatora wstawiana jest wartość argumentu. Jako argument może występować zmienna, stała liczbowa, wyrażenie lub wywołanie funkcji zwracającej wartość. W poniższym przykładzie wyświetlana jest wartość zmiennej **x** typu **int**.

```
int x = 15; 
printf("Liczba ma wartosc: %d\n",x);
```
Na Rys. 2 przedstawione są elementy składowe funkcji **printf()**.

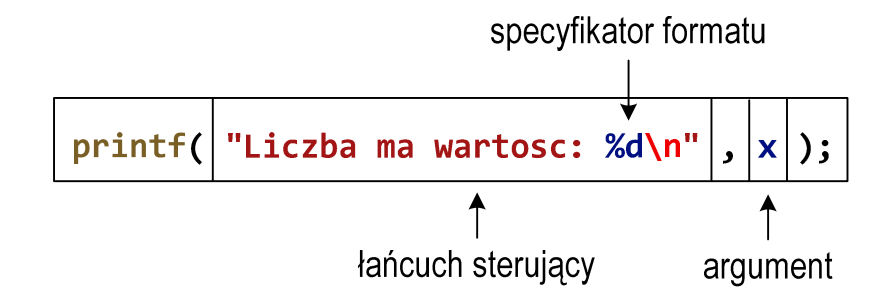

Rys. 2. Struktura funkcji **printf()**

Specyfikator formatu określa **typ** oraz **sposób wyświetlania** argumentu na ekranie. Liczba specyfikatorów formatu musi być zgodna z liczbą argumentów. Jeśli typ argumentu zostanie błędnie określony to na ekranie wyświetlona zostanie nieprawidłowa wartość.

W specyfikatorze formatu zawsze musi występować **znak procentu** (**%**) oraz **typ**. Pozostałe elementy specyfikatora formatu są opcjonalne - mogą wystąpić, ale nie muszą. Nawiasy kwadratowe w poniższym zapisie oznaczają elementy opcjonalne:

## **specyfikator = %[znacznik][szerokość][.precyzja][modyfikator]typ**

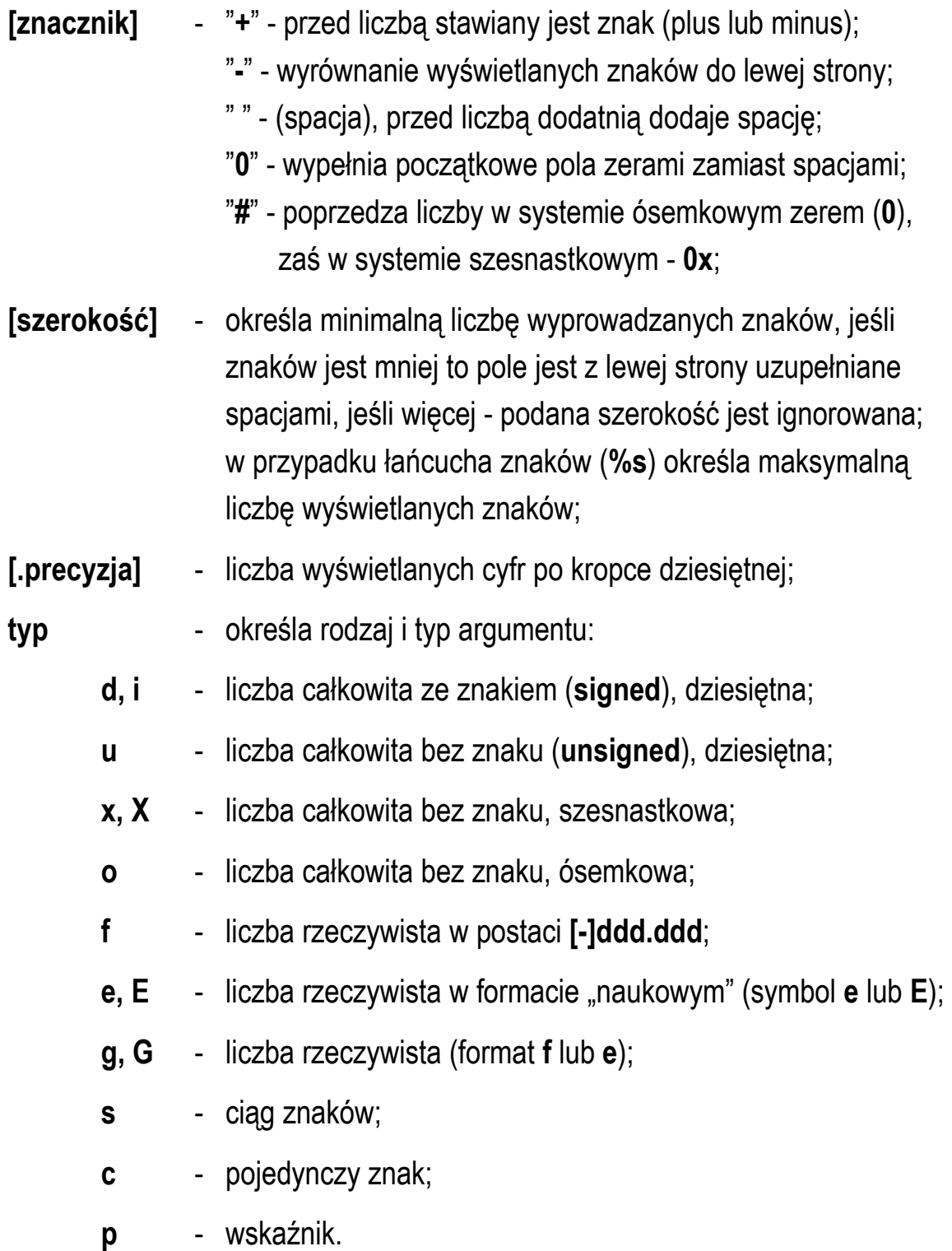

**[modyfikator]** - służy do zmodyfikowania podstawowego typu podawanego przez znak typu:

- **h**  w połączeniu ze specyfikatorem całkowitym oznacza **short int** (**%hd**) lub **unsigned short int** (**%hu**);
- **hh** w połączeniu ze specyfikatorem całkowitym oznacza **signed char** (**%hhd**) lub **unsigned char** (**%hhu**);
- **l** w połączeniu ze specyfikatorem całkowitym oznacza **long int** (**%ld**) lub **unsigned long int** (**%lu**);
- **ll**  w połączeniu ze specyfikatorem całkowitym oznacza **long long int** (**%lld**) lub **unsigned long long int** (**%llu**);
- **L**  stosowany do wyświetlania wartości rzeczywistych typu **long double**.

Załóżmy, że mamy w programie następujące deklaracje i inicjalizacje zmiennych:

**int i = 15; int j = -30; float x = 15.1234567f; double y = 1.456e-2; char text[10] = "Napis";** 

- wyświetlenie dwóch zmiennych całkowitych (**%d**, **%d**) oraz zmiennych rzeczywistych w formacie "zwykłym" (**%f**) i w formacie naukowym (**%e**):

**printf("%d %d %f %e\n",i,j,x,y);** 

**15 –30 15.123457 1.456000e-002** 

- sposób zapisu liczb rzeczywistych przy inicjalizacji (format "zwykły" lub format naukowy) nie ma wpływu na sposób ich przechowywania w pamięci komputera:

```
printf("%f %e\n",x,x); 
printf("%f %e\n",y,y);
```
**15.123457 1.512346e+001 0.014560 1.456000e-002** 

- liczba po znaku procentu określa szerokość, czyli ilość pozycji, na których jest wyświetlana liczba; brakujące pozycje są uzupełniane spacjami; znacznik "**+**" powoduje wyświetlenie znaku liczby, a znacznik "-" - wyrównanie wyświetlanej liczby do lewej (dodatkowe spacje są wyświetlane za liczbą, a nie przed nią):

#### **printf("%5d %+5d %-5d\n",i,i,i);**

**15 +15 15**

- w specyfikatorze formatu liczba przed kropką oznacza szerokość, zaś liczba po kropce oznacza precyzję, czyli liczbę znaków po kropce dziesiętnej; szerokość dotyczy **całej liczby** (część całkowita + kropka + część ułamkowa), a nie tylko części całkowitej:

**printf("%10.3f\n",x);** 

**15.123** 

- jeśli szerokość jest zbyt mała do wyświetlenia liczby, to zostanie przez kompilator zignorowana:

**printf("%1.5f\n",x);** 

**15.12346** 

- specyfikator formatu bez znaku procentu na początku traktowany jest jak zwykły tekst:

```
printf("x = %1.3f, y = 1.3f\n",x,y);
```
**x = 15.123, y = 1.3f**

- do wyświetlenia tekstu używamy specyfikatora formatu **%s**:

```
printf("Tekst: %s\n",text);
```

```
Tekst: Napis
```
### **2.9. Funkcja scanf()**

Funkcja **scanf()** ma następującą składnię:

#### **scanf("specyfikator",argumenty);**

Funkcja **scanf()** wczytuje znaki ze standardowego wejścia (klawiatura), interpretuje je zgodnie z zadanym specyfikatorem formatu i w odpowiedniej kolejności przypisuje wyniki argumentom.

W specyfikatorze formatu zawsze musi występować znak procentu (**%**) oraz **typ**. Pozostałe elementy specyfikatora formatu są opcjonalne:

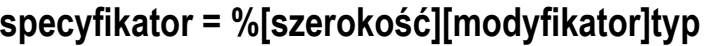

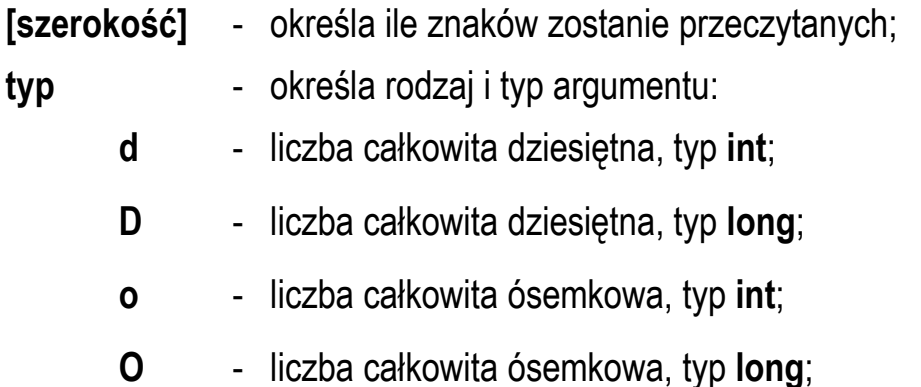

- **x** liczba całkowita szesnastkowa, typ **int**;
- **X** liczba całkowita szesnastkowa, typ **long**;
- **i** liczba całkowita dziesiętna, ósemkowa, szesnastkowa, typ **int**;
- **I** liczba całkowita dziesiętna, ósemkowa, szesnastkowa, typ **long**;
- **u** liczba całkowita dziesiętna bez znaku, typ **unsigned int**;
- **U** liczba całkowita dziesiętna bez znaku, typ **unsigned long**;
- **f, e, E** liczba rzeczywista, typ **float**;
- **g, G** liczba rzeczywista, typ **float**;
- **s** ciąg znaków;
- **c** pojedynczy znak, typ **char**;
- **p**  wskaźnik;
- **[modyfikator]** służy do zmodyfikowania podstawowego typu podawanego przez znak typu:
	- **l** zmienia wszystkie typy całkowitoliczbowe na ich długie wersje; zastosowany do znaków typu **f**, **e**, **E**, **g**, **G** spowoduje interpretację zawartości pól wejściowych jako liczb typ **double**;
	- **L** zastosowany do znaków typu **f**, **e**, **E**, **g**, **G** spowoduje interpretację zawartości pól wejściowych jako liczb typ **long double**;
	- **h** typy całkowitoliczbowe będą traktowane jako **short**.

Argumenty funkcji **scanf()** są adresami obszarów w pamięci, dlatego też muszą być poprzedzone znakiem **&** (nie dotyczy ciągu znaków).

Załóżmy, że mamy w programie następujące deklaracje zmiennych:

```
int a, b, c; 
float x, z; 
double y; 
char text[15];
```
- w przypadku funkcji **scanf()** wczytywane argumenty mogą być oddzielone od siebie dowolną liczbą tzw. białych znaków (**spacja**, **tabulacja**, **enter**). Wczytanie trzech liczb typu **int** może zatem odbyć się w różny sposób:

```
scanf("%d %d %d", &a, &b, &c); 
15 20 -30<enter>
lub 
      15    20  -30  <enter>
lub 
15<enter>
20<enter>
-30<enter>
```
- wczytanie liczb typu **int**, **float** i **double**:

```
scanf("%d %f %lf", &a, &x, &y); 
15 1.51 -12.467<enter>
```
- wczytanie dwóch liczb typu **float** (format "zwykły" i naukowy) oraz liczby typu **double** (format naukowy):

```
scanf("%f %e %le", &x, &z, &y); 
12.1 1.45e-2 -1.34e5<enter>
```
- wczytanie tekstu (zmienna **text** jest tablicą, nazwa tablicy jest adresem jej zerowego elementu, zatem nie jest potrzebny znak **&** przed zmienną **text**):

```
scanf("%s", text);
```

```
napis<enter>
```
- funkcja **scanf()** wczytuje jeden argument do pojawienia się pierwszego białego znaku. W przypadku poniższego tekstu zapamiętane zostanie tylko jedno słowo "Ala":

**scanf("%s", text);** 

**Ala ma laptopa<enter>**

## **2.10. Standardowe pliki nagłówkowe**

Zastosowanie dowolnej funkcji w kodzie programu wymaga dołączenia, dyrektywą preprocesora **#define**, odpowiedniego pliku nagłówkowego. W bibliotece standardowej znajduje się 29 plików nagłówkowych (Tabela 4).

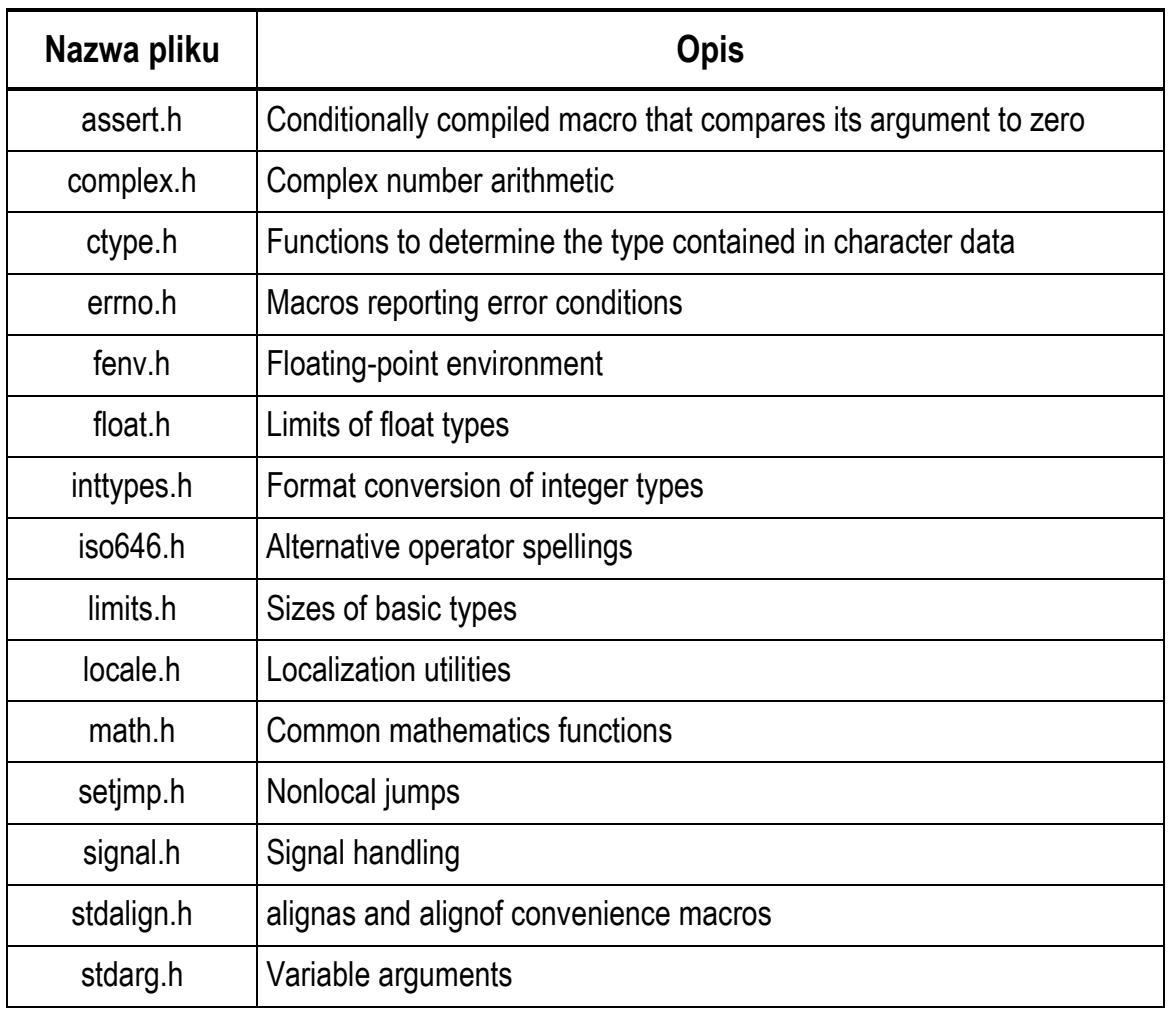

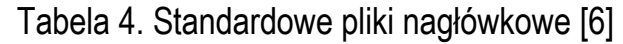

Programowanie mikrokontrolerów ... 26 z 37 Instrukcja PMC 02

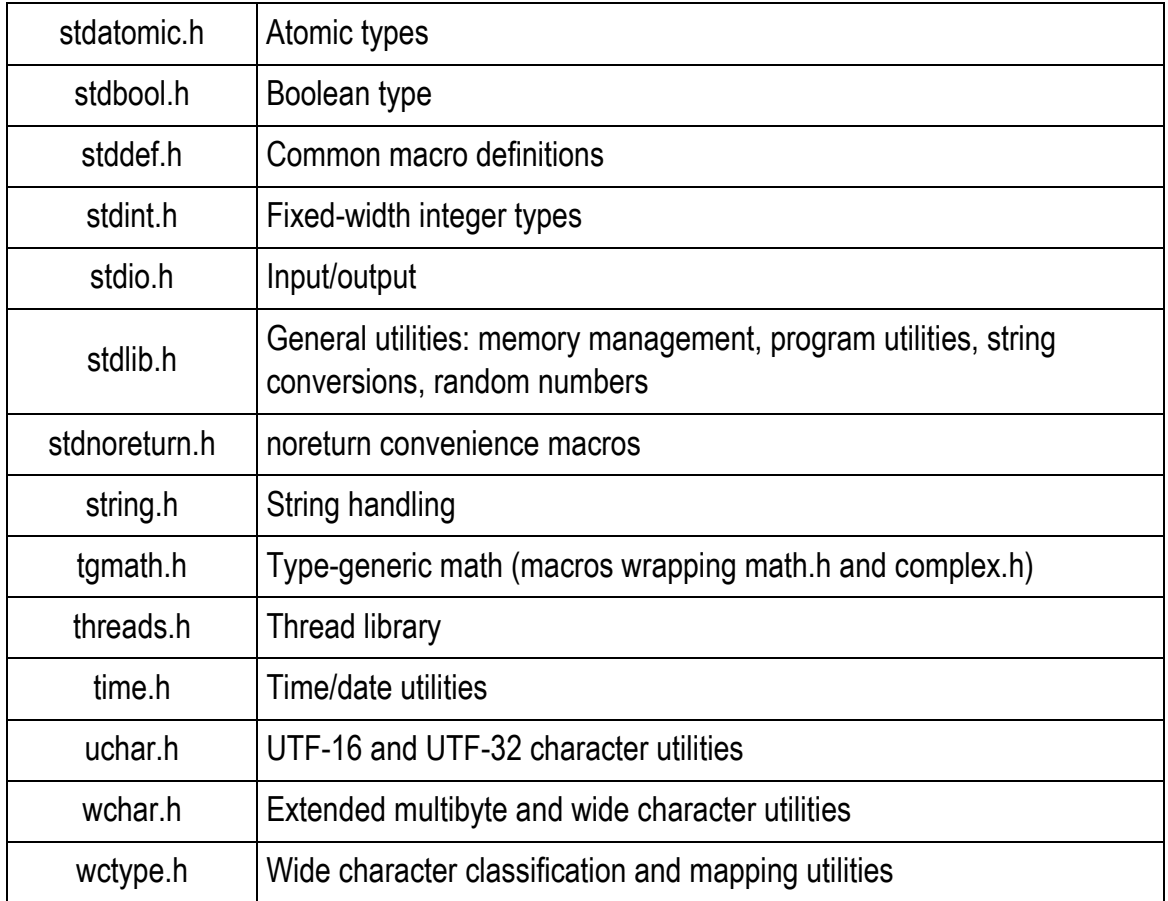

## **2.11. Funkcje matematyczne z pliku nagłówkowego math.h**

W pliku **math.h** znajdują się definicje stałych oraz funkcji matematycznych. W przypadku Edytora VS Code wykorzystanie stałych zdefiniowanych w tym pliku dodatkowo wymaga definicji stałej: **\_USE\_MATH\_DEFINES**, którą należy umieścić **przed dyrektywą** dołączającą plik **math.h**:

#### **#define \_USE\_MATH\_DEFINES #include <math.h>**

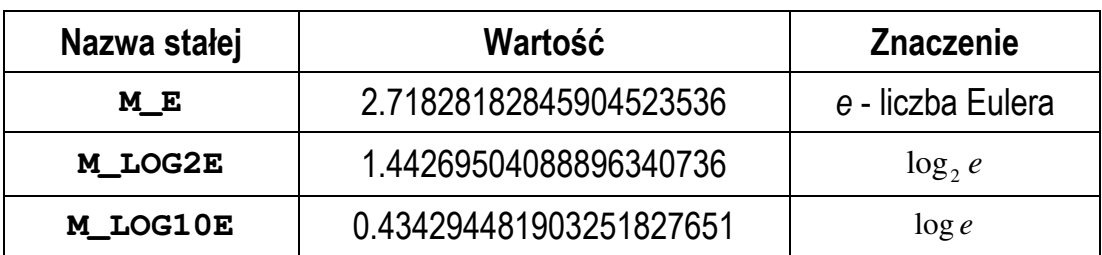

#### Tabela 5. Definicje stałych w pliku **math.h**.

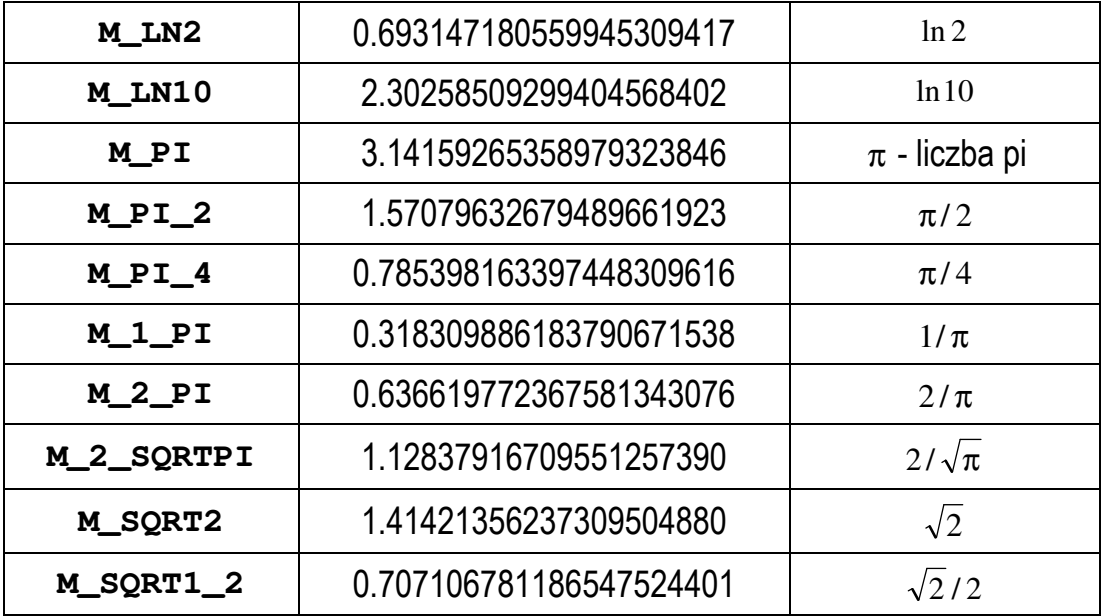

W poniższym programie obliczane jest pole koła o promieniu **r** wprowadzonym z klawiatury. Do obliczenia pola wykorzystywana jest stała **M\_PI**.

Program obliczający pole koła o promieniu r.

```
#include <stdio.h>
#define _USE_MATH_DEFINES
#include <math.h>
int main(void) 
{ 
     float r, pole; 
     printf("Podaj promien kola: "); 
     scanf("%f",&r); 
     pole = (float)M_PI * r * r; 
     printf("Pole kola: %f\n",pole); 
     return 0; 
}
```
Przykład uruchomienia program:

```
Podaj promien kola: 5 
Pole kola: 78.539818
```
Najważniejsze funkcje matematyczne zdefiniowane w pliku nagłówkowym **math.h**:

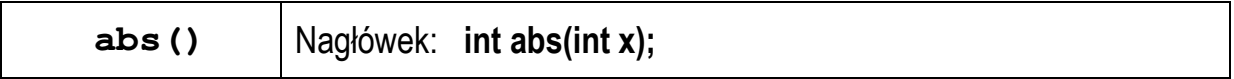

- | *x* | - zwraca wartość bezwzględną argumentu *x* będącego liczbą całkowitą;

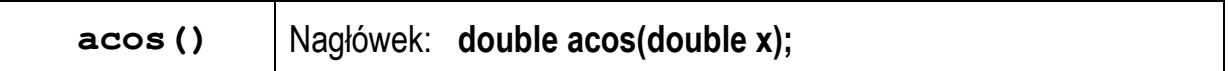

- arccos *x* zwraca arcus cosinus argumentu *x*;
- argument może przyjmować wartości z przedziału  $\langle -1,1 \rangle$ ;
- funkcja zwraca kąt w radianach z zakresu od 0 do  $\pi$  radianów;

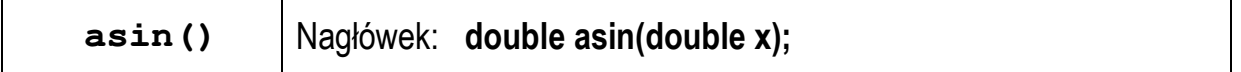

- arcsin *x* zwraca arcus sinus argumentu *x*;
- argument może przyjmować wartości z przedziału  $\langle -1,1 \rangle$ ;
- funkcja zwraca kąt w radianach z zakresu od  $-\pi/2$  do  $\pi/2$  radianów;

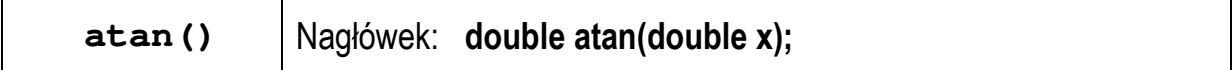

- arctg *x* zwraca arcus tangens argumentu *x*;
- funkcja zwraca kąt w radianach z zakresu od  $-\pi/2$  do  $\pi/2$  (radianów);

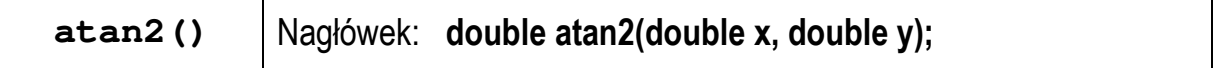

- arctg *x*/*y*  zwraca arcus tangens ilorazu argumentów *x*/*y*;
- argumenty muszą być różne od zera;
- funkcja zwraca kąt w radianach z zakresu od - $\pi$  do  $\pi$  (radianów);

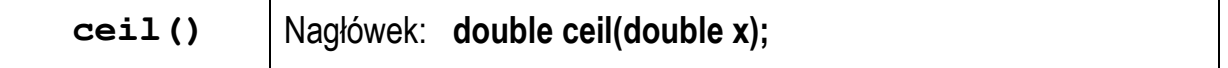

- zaokrąglenie argumentu *x* w górę;
- zwraca najmniejszą liczbę całkowitą większą lub równą argumentowi *x*;

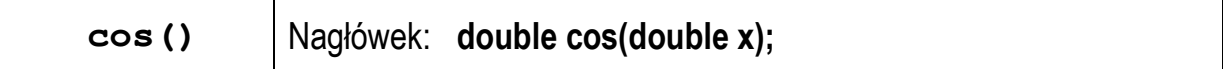

- cos *x* - zwraca cosinus argumentu *x* podanego w radianach;

- funkcja zwraca wartość z przedziału  $\langle -1, 1 \rangle$ ;

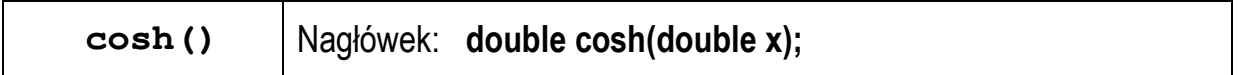

- cosh *x* - zwraca cosinus hiperboliczny argumentu *x* podanego w radianach;

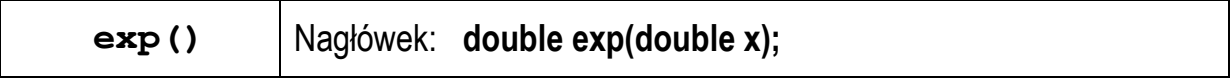

- **e** *x* - zwraca liczbę **e** (podstawa logarytmu naturalnego) podniesioną do potęgi argumentu *x*;

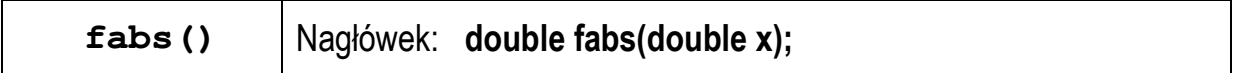

- | *x* | - zwraca wartość bezwzględną argumentu *x* będącego liczbą rzeczywistą;

![](_page_29_Picture_174.jpeg)

- zaokrąglenie argumentu *x* w dół;

- zwraca największą liczbę całkowitą mniejszą lub równą argumentowi *x*;

![](_page_29_Picture_175.jpeg)

- ln *x* - zwraca logarytm naturalny argumentu *x*;

![](_page_29_Picture_176.jpeg)

- log *x* - zwraca logarytm dziesiętny argumentu *x*;

![](_page_29_Picture_177.jpeg)

- *x y* - zwraca *x* podniesione do potęgi *y*;

![](_page_30_Picture_145.jpeg)

- sin *x* - zwraca sinus argumentu *x* podanego w radianach;

- funkcja zwraca wartość z przedziału  $\langle -1, 1 \rangle$ ;

![](_page_30_Picture_146.jpeg)

- sinh *x* - zwraca sinus hiperboliczny argumentu *x* podanego w radianach;

![](_page_30_Picture_147.jpeg)

-  $\sqrt{x}$  - zwraca pierwiastek kwadratowy nieujemnego argumentu  $x$ ;

![](_page_30_Picture_148.jpeg)

- tg *x* - zwraca tangens argumentu *x* podanego w radianach;

![](_page_30_Picture_149.jpeg)

- tgh *x* - zwraca tangens hiperboliczny argumentu *x* podanego w radianach.

## **3. Przebieg ćwiczenia**

Na pracowni specjalistycznej należy wykonać wybrane zadania wskazane przez prowadzącego zajęcia. W różnych grupach mogą być wykonywane różne zadania.

1. Do zacisków rezystora **R = 100** Ω przyłożono napięcie stałe **U = 8 V**. Oblicz i wyświetl wartość prądu **I** płynącego przez rezystor.

Przykładowe wywołanie programu:

Prad I [A]: 0.08

2. Przez opornik o rezystancji **R** płynie prąd stały **I**. Napisz program, który obliczy napięcie na oporniku **U** oraz wydzielającą się w nim moc **P**. Wartości rezystancji i prądu wczytaj funkcją **scanf()**.

Przykładowe wywołanie programu:

Podaj R [Om]: 470 Podaj I [A]: 0.25 ------------------------ Napiecie U [V]: 117.5 Moc P [W]: 29.375

3. Napisz program obliczający współczynniki **a**, **b** równania prostej:

$$
y = ax + b \tag{2}
$$

przechodzącej przez dwa punkty: **P1(x1,y1)**, **P2(x2,y2)**. Współrzędne punktów wczytaj funkcją **scanf()**.

Przykładowe wywołanie programu:

```
Wspolrzedne punktu P1 
x1: 0 
y1: 2 
Wspolrzedne punktu P2 
x2: 3 
y2: 1 
--------------------------- 
Wspolczynnik a: -0.333333
Wspolczynnik b: 2.000000
```
4. Zadeklaruj trzy zmienne (**x**, **y**, **z**) typu **int**. Wczytaj wartości tych zmiennych funkcją **scanf()** i oblicz:

*x z y x y z x y x*  $x + y$ ,  $x - y$ ,  $x \cdot y$ ,  $\lambda \cdot \frac{y}{x}$ , +

Zwróć szczególnie uwagę na poprawność wykonania operacji dzielenia i pierwiastkowania.

5. Rezystancję **R** jednorodnego przewodnika o przekroju poprzecznym **S** i długości **l** wykonanego z materiału o rezystywności (oporze właściwym) ρ wyraża wzór:

$$
R = \rho \cdot \frac{l}{S} \tag{3}
$$

Napisz program, w którym użytkownik wprowadza z klawiatury przekrój poprzeczny **S** i długość **l** przewodnika. Program powinien obliczyć i wyświetlić rezystancję **R** przewodnika w przypadku, gdy jest on wykonany z miedzi, aluminium, srebra i złota.

| <b>Materiał</b> | Rezystywność $[\Omega \cdot m]$ |
|-----------------|---------------------------------|
| miedź           | $1,72 \cdot 10^{-8}$            |
| aluminium       | $2,82 \cdot 10^{-8}$            |
| srebro          | $1,59.10-8$                     |
| złoto           | $2,44 \cdot 10^{-8}$            |

Tabela 6. Rezystywność wybranych materiałów w temperaturze 20 ºC

6. Napisz program, w którym użytkownik wprowadza z klawiatury wartości trzech rezystancji **R12**, **R23**, **R31** połączonych w trójkąt. Oblicz rezystancje **R1**, **R2** i **R<sup>3</sup>** równoważnego połączenia w gwiazdę.

![](_page_32_Figure_6.jpeg)

Rys. 3 Trójkąt i gwiazda rezystancji

7. Napisz program obliczający częstotliwość rezonansową **fr** układu o rezystancji **R**, indukcyjności **L** i pojemności **C** wprowadzonych z klawiatury.

![](_page_33_Picture_362.jpeg)

8. Napisz program, w którym użytkownik wczytuje z klawiatury kwotę w złotych (**PLN**). Następnie program wyświetla informację, ile innych walut (**EUR**, **USD**, **GBP**, **CHF**, **CAD**, **DKK**, **CZK**, **JPY**) za tę kwotę można kupić (**Kwota**). Poszukaj w Internecie kursów kantorowych. Wyniki przedstaw w postaci tabeli. Zakładamy, że część całkowita wyświetlanych liczb nie będzie zawierać więcej niż 7 cyfr. Zadbaj o odpowiednie wyrównanie wyświetlanych liczb i krawędzi tabeli.

Przykładowy wynik działania programu:

Podaj kwote w PLN: 100

![](_page_34_Picture_141.jpeg)

# **4. Literatura**

- [1] Prata S.: Język C. Szkoła programowania. Wydanie VI. Helion, Gliwice, 2016.
- [2] Kernighan B.W., Ritchie D.M.: Język ANSI C. Programowanie. Wydanie II. Helion, Gliwice, 2010.
- [3] Deitel P.J., Deitel H.: Język C. Solidna wiedza w praktyce. Wydanie VIII. Helion, Gliwice, 2020.
- [4] Kochan S.G.: Język C. Kompendium wiedzy. Wydanie IV. Helion, Gliwice, 2015.
- [5] King K.N.: Język C. Nowoczesne programowanie. Wydanie II. Helion, Gliwice, 2011.
- [6] http://www.cplusplus.com/reference/clibrary C library C++ Reference
- [7] https://cpp0x.pl/dokumentacja/standard-C/1 Standard C
- [8] https://code.visualstudio.com/ Visual Studio Code
- [9] https://sourceforge.net/projects/mingw/ MinGW

# **5. Pytania kontrolne**

- 1. Wyjaśnij do czego służą zmienne w programie?
- 2. W jaki sposób umieszcza się komentarze w kodzie programu?
- 3. Scharakteryzuj typy zmiennych występujące w języku C.
- 4. Podaj zasady obowiązujące przy tworzeniu nazw zmiennych.
- 5. Scharakteryzuj operatory arytmetyczne w języku C oraz sposób tworzenia i obliczania wyrażeń arytmetycznych.
- 6. Wyjaśnij pojęcie rzutowania oraz podaj przykłady jego zastosowania.
- 7. Opisz sposoby formatowania łańcucha wyjściowego w funkcji **printf()**.
- 8. Opisz zasadę działania funkcji **scanf()**.

# **6. Wymagania BHP**

Warunkiem przystąpienia do praktycznej realizacji ćwiczenia jest zapoznanie się z instrukcją BHP i instrukcją przeciw pożarową oraz przestrzeganie zasad w nich zawartych.

W trakcie zajęć laboratoryjnych należy przestrzegać następujących zasad.

- Sprawdzić, czy urządzenia dostępne na stanowisku laboratoryjnym są w stanie kompletnym, nie wskazującym na fizyczne uszkodzenie.
- Jeżeli istnieje taka możliwość, należy dostosować warunki stanowiska do własnych potrzeb, ze względu na ergonomię. Monitor komputera ustawić w sposób zapewniający stałą i wygodną obserwację dla wszystkich członków zespołu.
- Sprawdzić prawidłowość połączeń urządzeń.
- Załączenie komputera może nastąpić po wyrażeniu zgody przez prowadzącego.
- W trakcie pracy z komputerem zabronione jest spożywanie posiłków i picie napojów.
- W przypadku zakończenia pracy należy zakończyć sesję przez wydanie polecenia wylogowania. Zamknięcie systemu operacyjnego może się odbywać tylko na wyraźne polecenie prowadzącego.
- Zabronione jest dokonywanie jakichkolwiek przełączeń oraz wymiana elementów składowych stanowiska.
- Zabroniona jest zmiana konfiguracji komputera, w tym systemu operacyjnego i programów użytkowych, która nie wynika z programu zajęć i nie jest wykonywana w porozumieniu z prowadzącym zajęcia.
- W przypadku zaniku napięcia zasilającego należy niezwłocznie wyłączyć wszystkie urządzenia.
- Stwierdzone wszelkie braki w wyposażeniu stanowiska oraz nieprawidłowości w funkcjonowaniu sprzętu należy przekazywać prowadzącemu zajęcia.
- Zabrania się samodzielnego włączania, manipulowania i korzystania z urządzeń nie należących do danego ćwiczenia.
- W przypadku wystąpienia porażenia prądem elektrycznym należy niezwłocznie wyłączyć zasilanie stanowiska. Przed odłączeniem napięcia nie dotykać porażonego.